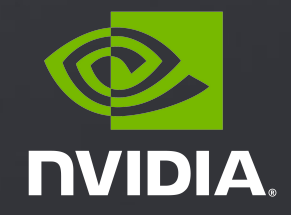

# **Scientific Visualization on NVIDIA GPUs**

Nick Leaf <[nleaf@nvidia.com](mailto:nleaf@nvidia.com)>, April 28th 2021

## AGENDA

High-level view of visualization on NVIDIA GPUs

### ParaView + OptiX, IndeX

Demo of ParaView with the OptiX path tracing backend and IndeX volume rendering plugin

Introduction to USD, NVIDIA Omniverse, and demo of the Omniverse ParaView connector

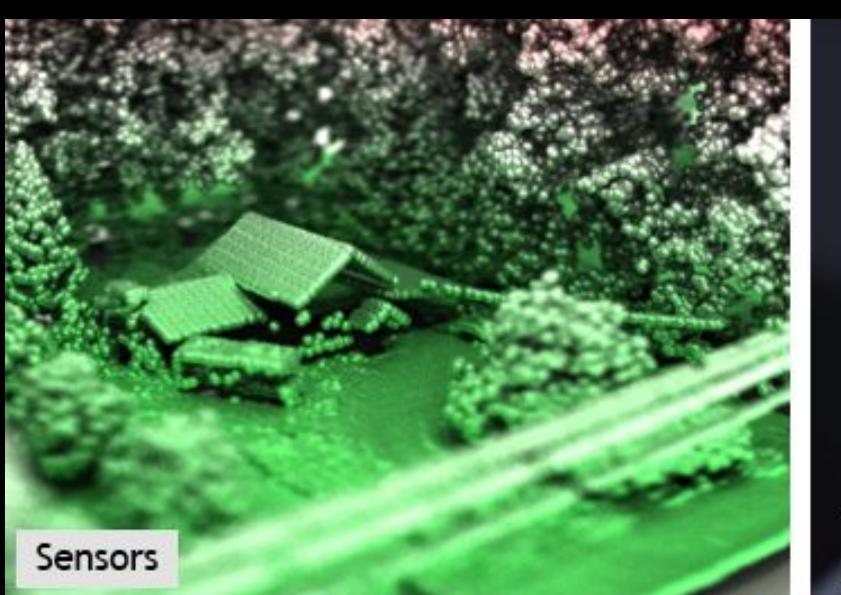

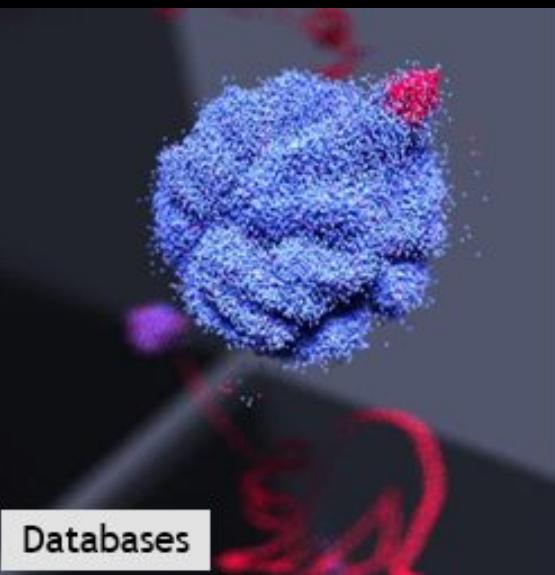

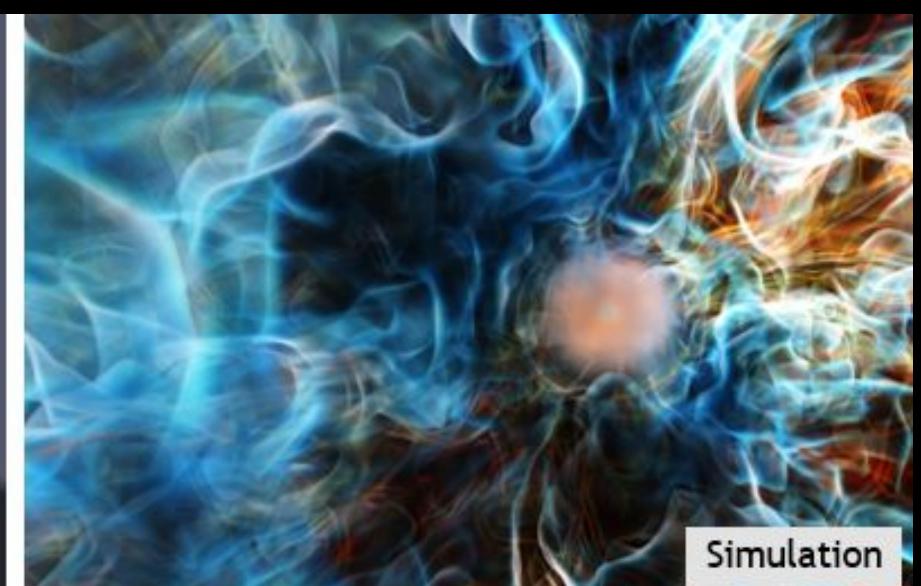

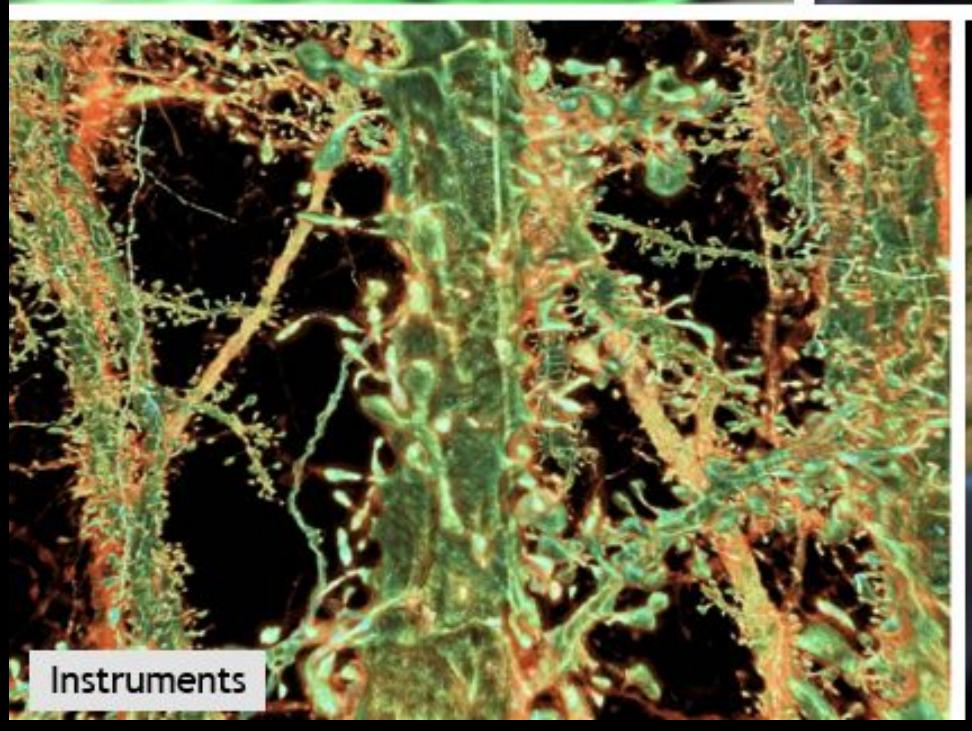

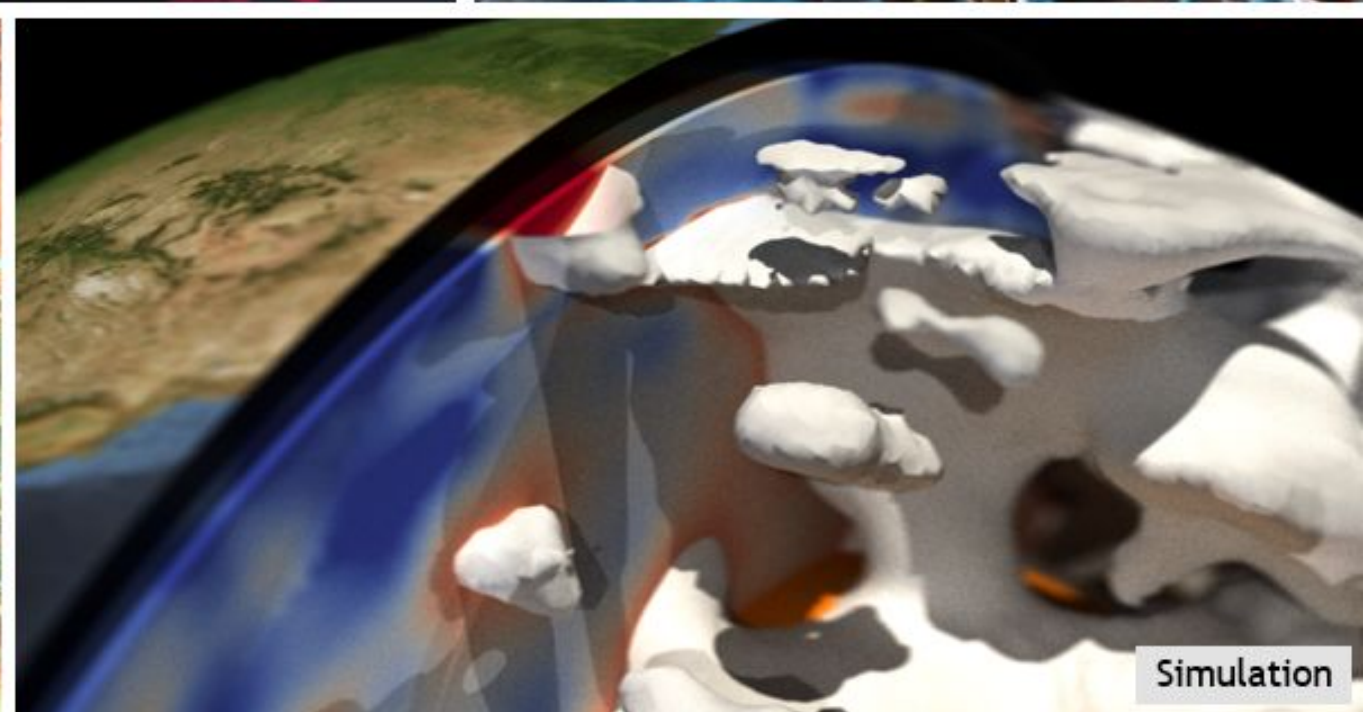

## Purpose of Visualization

### Discovery/Analysis extending the presentation

Specialized audience Performance over fidelity Short iteration times (milliseconds to minutes) Render frequently

"Cinematic visualization": advanced lighting, effects Long iteration times (hours or days) Render only for publication / communication

ParaView/Catalyst, VisIt/libSim, Matlab, Jupyter, ...

Maya, Houdini, Blender, ...

Targets broad audience

# NOT JUST PRETTY PICTURES

Advanced rendering enhances perception

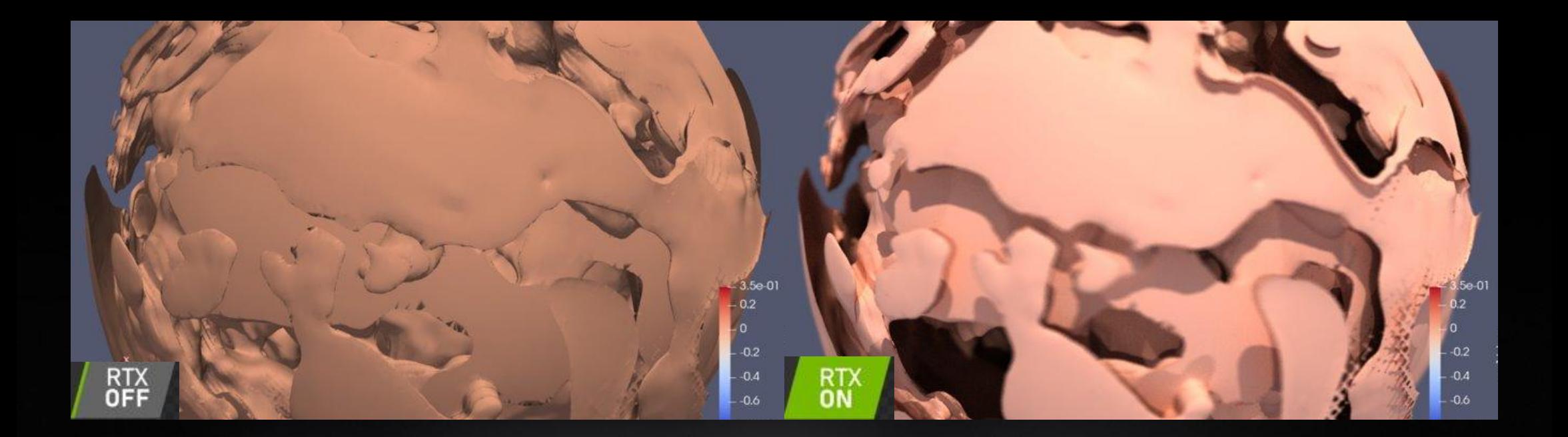

# SC20 Covid Video

 $\rightarrow$  C  $\Delta$  Not secure | 0.0.0.0.9333/ab O @ Desmos | Grap... O mac and chees... @ NPRSci-Fi & Fa... @ OpenStax CN... W Amazing Anim... @ Spreading pol... O GibHub-Anth... Run Kernel Tabs Settings Help **Extensive investor**  $\bullet$ **B + X D D + B C Code** v # Import the PVDisplay widget, and create if<br>**from ipyparaview.**widgets **import PVDisplay**<br>w = **PVDisplay(renV)** display(w)

Activities Cobs

# Visualization in Jupyter

### iPyParaView

ParaView within Jupyter [GTC '20: S22111](https://developer.nvidia.com/gtc/2020/video/s22111#) (free, registration required) <https://github.com/NVIDIA/ipyparaview> node-rapids GPU-accelerated javascript rendering [GTC '21: S31955](https://gtc21.event.nvidia.com/media/Using%20RAPIDS%20to%20Accelerate%20Node.js%20JavaScript%20for%20Visualization%20and%20Beyond%20%5BS31955%5D/1_i8gnmi4x) (free, registration required) <https://github.com/rapidsai/node-rapids>

# ParaView

### Open Source, VTK-Based Data Analysis & Visualization

Data ingestion: wide array of readers for scientific file formats

Filtering: isosurfacing, clipping, streamlines, etc.

Scalability: multi-node scalability via MPI

Rendering: software and hardware-accelerated OpenGL backend

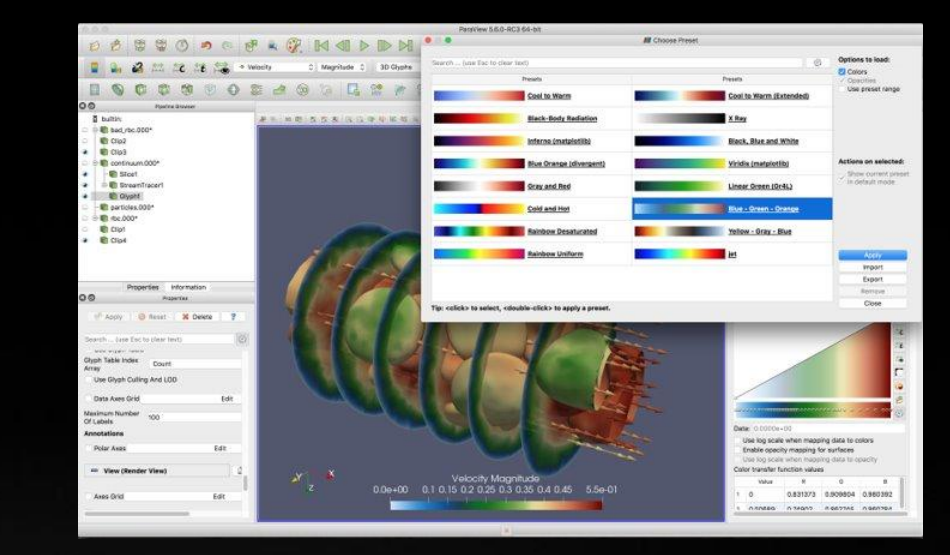

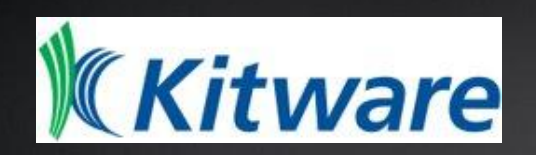

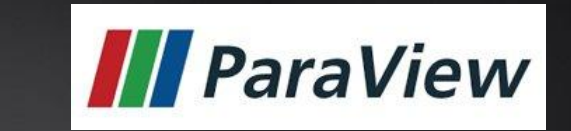

8

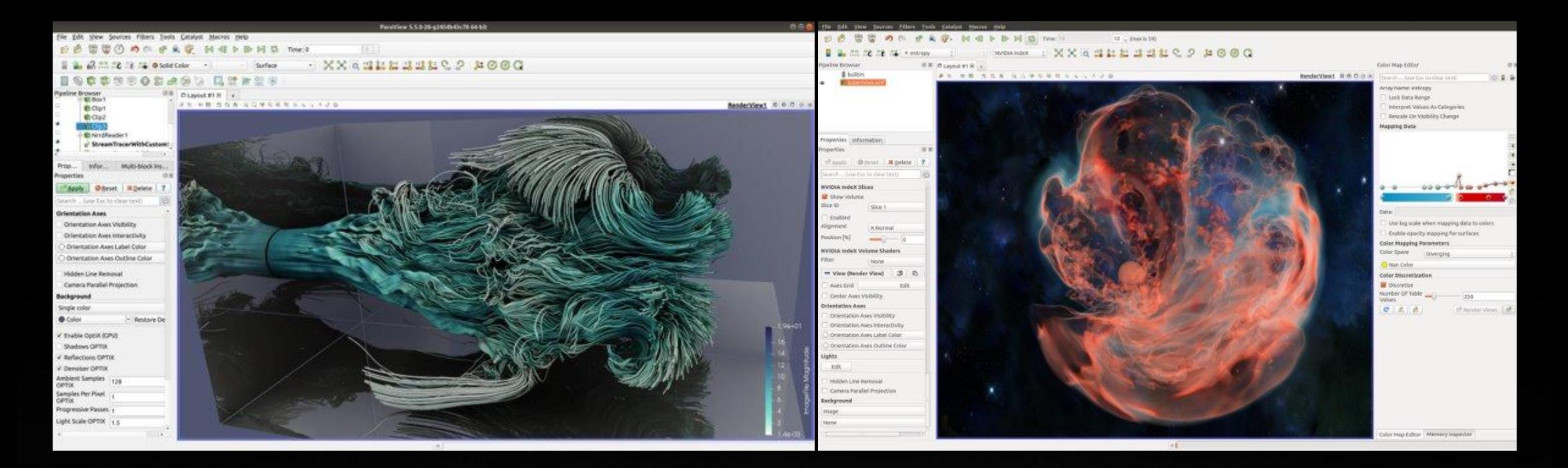

### NVIDIA OptiX path-tracing backend via VisRTX NVIDIA IndeX volume rendering plugin

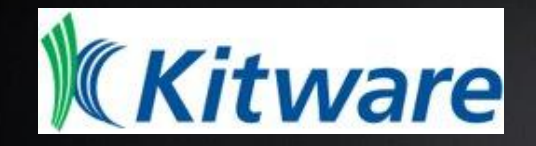

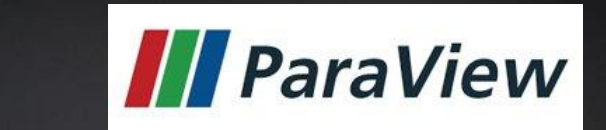

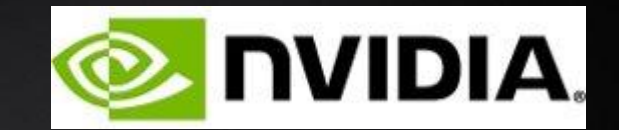

Demo: ParaView + OptiX, IndeX

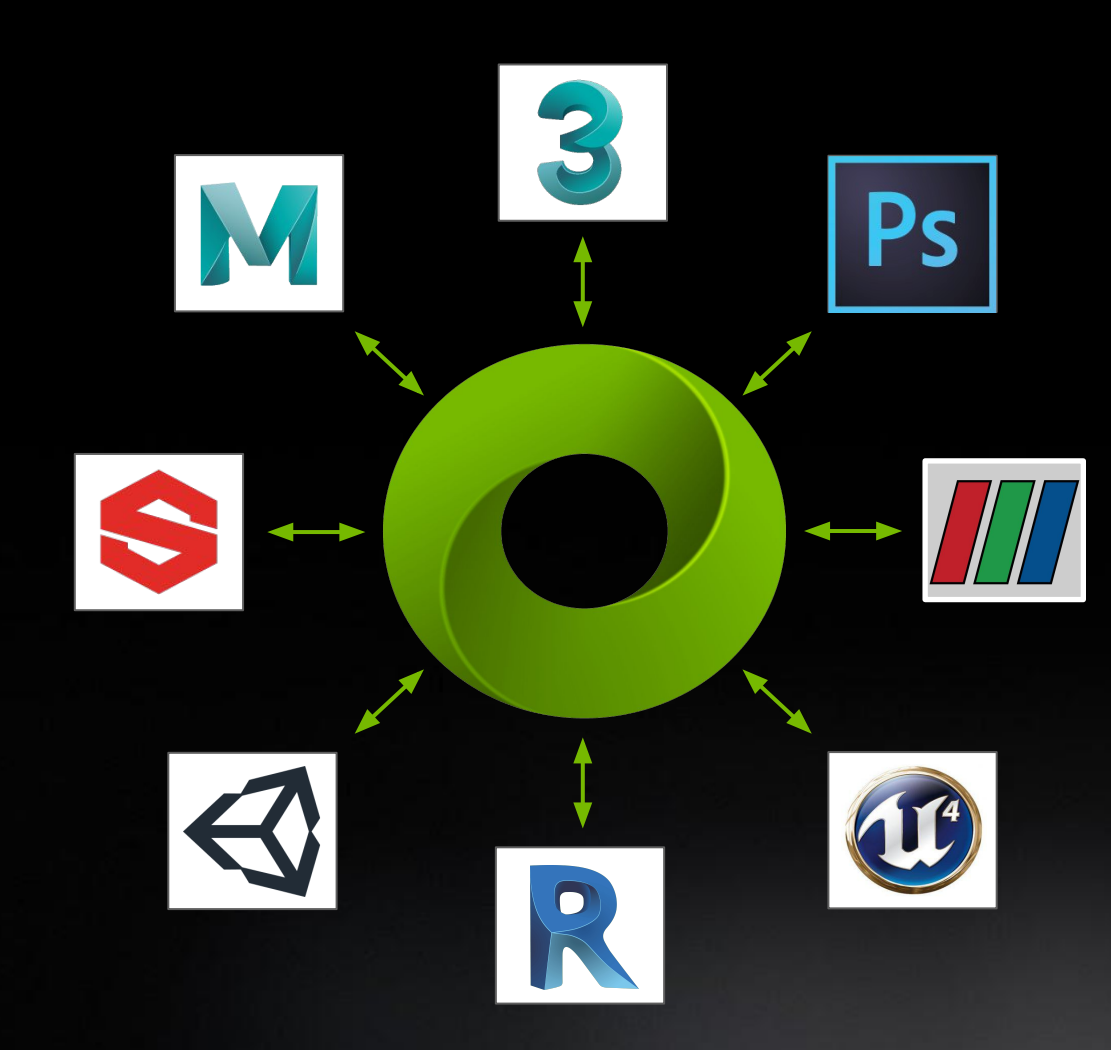

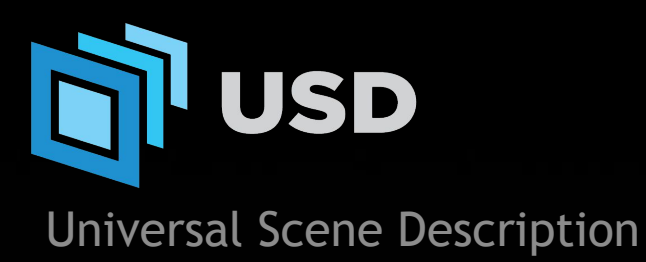

Open source API and format for complex scene description USD is becoming the HTML of 3D virtual worlds

| <b>OMNIVERSE</b>        |                |                                                                                                    |                   |                     |
|-------------------------|----------------|----------------------------------------------------------------------------------------------------|-------------------|---------------------|
| <b>CONNECT</b>          | <b>NUCLEUS</b> | KIT SDK                                                                                                    | <b>SIMULATION</b> | <b>RTX RENDERER</b> |
| Rhinoceros <sup>®</sup> |                | <b>CALL CALL</b><br>$\overline{\mathbf{B}}$ is denoted by<br><b>FOCUS</b><br>$\begin{tabular}{ c c } \hline 0 & \mbox{Re}\xspace & \mbox{Re}\xspace\\ \hline 0 & \mbox{Re}\xspace & \mbox{Re}\xspace\\ \hline 0 & \mbox{Re}\xspace & \mbox{Re}\xspace\\ \hline 0 & \mbox{Re}\xspace & \mbox{Re}\xspace\\ \hline 0 & \mbox{Re}\xspace & \mbox{Re}\xspace\\ \hline 0 & \mbox{Re}\xspace & \mbox{Re}\xspace\\ \hline \end{tabular}$ |                   |                     |

Connection SDK / Plugins Core Services / On Prem / Cloud Framework / Editor / Apps Physics / AI / Animation / Behavior Realtime / Scalable / Accurate / MDL

## ParaView Connector for Omnivserse

Enabled via a ParaView plugin

Connects to Nucleus to provide data to Omniverse (or output USD to disk)

Representation only--no source or intermediate data

Node-parallel: distributed data condensed to single USD

Headless/offline capable: ship data to Nucleus via a ParaView python script

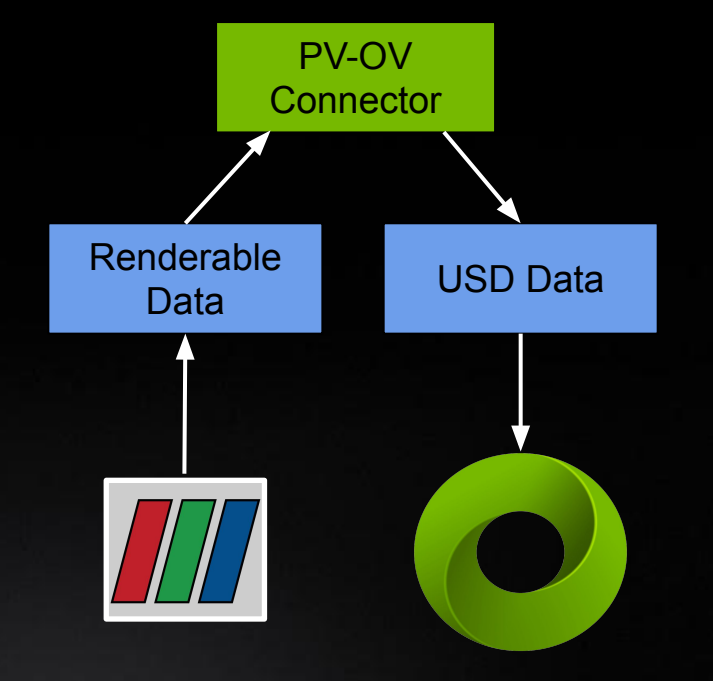

# Demo: Omniverse and the ParaView connector

# Getting Started

Get Omniverse: <https://www.nvidia.com/en-us/omniverse/>

ParaView Connector can be installed via the Omniverse Launcher

ParaView Connector documentation: [https://docs.omniverse.nvidia.com/con\\_connect/con\\_connect/paraview.html](https://docs.omniverse.nvidia.com/con_connect/con_connect/paraview.html)

GTC '21 sessions:

[S23572: Cinematic Scientific Visualization with the Omniverse ParaView Connector](https://gtc21.event.nvidia.com/media/%20Cinematic%20Scientific%20Visualization%20with%20the%20Omniverse%20ParaView%20Connector%20%5BS32572%5D/1_zphive9o)

[S33132: Introduction to USD](https://gtc21.event.nvidia.com/media/Introduction%20to%20USD%20%5BS33132%5D/1_z52b7kts)

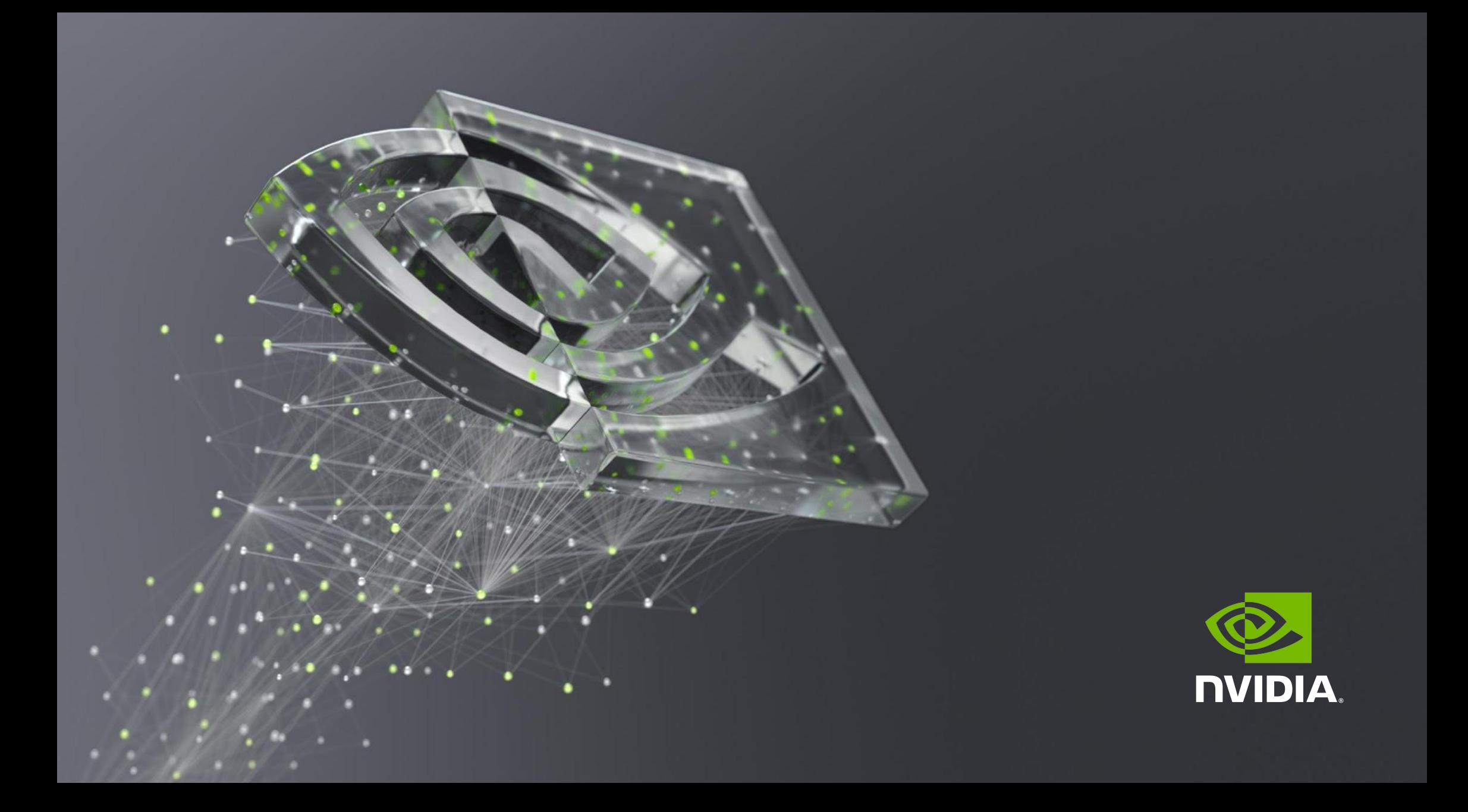